# **Xray 4.2.8 Release Notes**

#### **12 February 2021**

The Xray team announces the bugfix release of **Xray 4.2.8.** 

### **Fine-tune allocation of CPU resources used by coverage calculations**

From 4.2.4, Jira administrators can fine-tune CPU resources allocation for Xray coverage calculations. Please read more [here.](https://docs.getxray.app/display/XRAY/Miscellaneous#Miscellaneous-MaxconcurrentthreadsXraycanusetoperformthecalculationofTestRunStatusandRequirementStatuscustomfields)

#### [blocked URL](http://confluence.xpand-it.com/download/thumbnails/64856316/Xray%20-%20Download%20the%20latest%20version.png?version=1&modificationDate=1596061142076&api=v2)

## Bug Fixes in this release

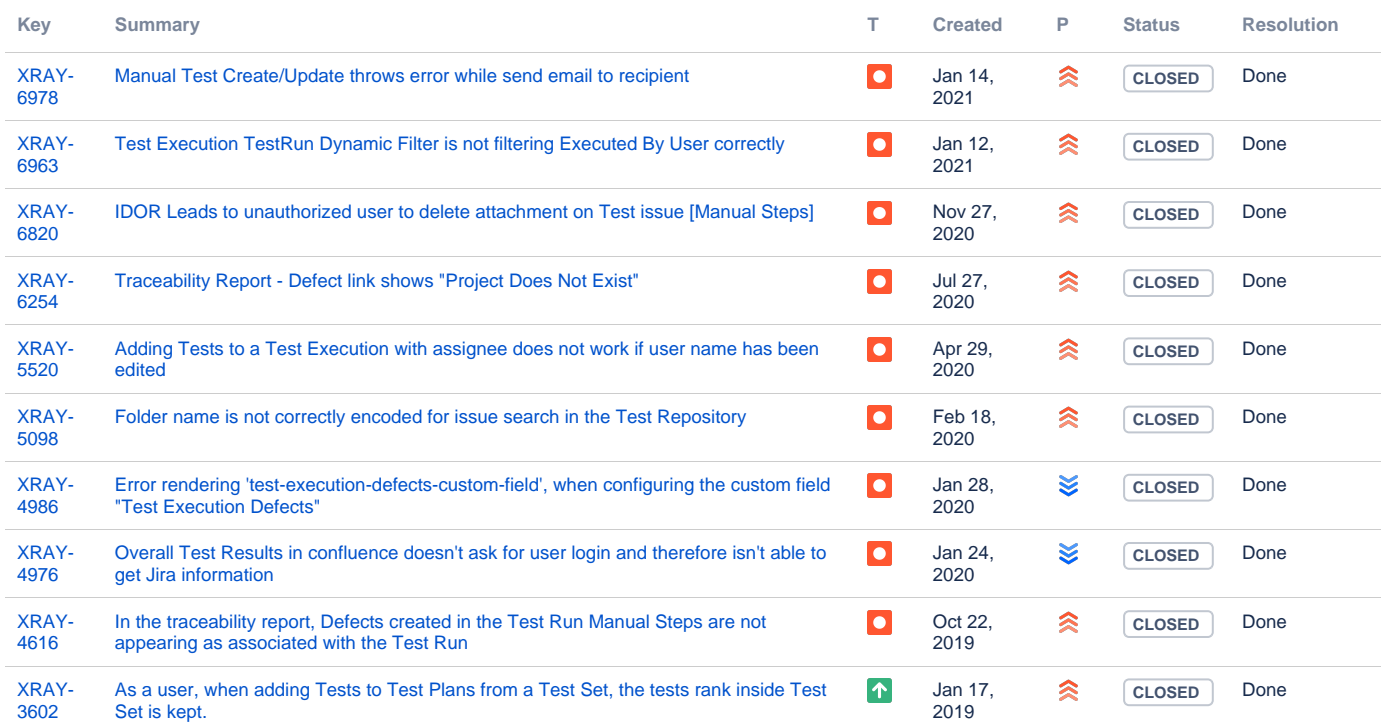

[10 issues](https://jira.getxray.app/secure/IssueNavigator.jspa?reset=true&jqlQuery=fixversion+%3D+4.2.8+and+resolution+is+not+empty+and+project+%3D+Xray+and+issuetype+in+%28improvement%2C+bug%29+&src=confmacro)